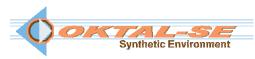

## SE-Workbench-EOS: Electro-Optics Signature software package description

The SE-Workbench-EOS solution allows experimented users to compute highly realistic infrared signatures of targets including aircraft plumes.

Import capabilities are provided in order to work on existing 3D terrain databases or 3D objects (geometry & texture). A plug-in to 3DSmax<sup>TM</sup> and SketchUp<sup>TM</sup> is delivered. The user is able to assign physical materials to geometries via textures from a provided library of physical data. Advanced tools are provided to work on 3D objects and to enhance the set of physical materials.

Various atmospheric conditions and thermal states have been precomputed and are delivered in the package.

SE-PLUME is used for the prediction of the IR signature of the plume of an aircraft from the modeling of its engine, the thermo-kinetic modeling of the expansion of chemical species in the atmosphere and from the computation of the radiative transfer through the plume coupled with the atmospheric radiative transfer.

The Application Programming Interface (API), based on a static scenario definition, enables to connect the image rendering process to a customer application.

The documentation package includes the User Manuals, the internal Format description, the Developer Manual as well as Physical Models documentation and Tutorials.

This edition is delivered for (Windows<sup>TM</sup>) operating system (also compatible with Linux system (also controls the license.

The SE-Workbench-EOS solution can be covered by a support and maintenance contract.

## SF-Workbench-FOS

Synthetic environment modeling:

Import capability:

Atmospheric modeling:

Thermal state modeling:

SE-FFT

**SE-PHYSICAL-EDITOR** 

+library of EO generic textures +library of EO physical materials samples of 3D objects

library of .atmospheric files

Integration and signal rendering:

3D objects:

Scenario edition:
Plume computation
Advanced rendering:
Sensor modeling:
Signal visualization:
SE-SCENARIO
SE-PLUME
SE-RAY-IR
SE-RAY-IR
SE-IR-SENSOR
SE-IR-SENSOR
SE-SIGNAL-VIEWER

Software integration: SE-TOOLKIT
Signal manipulation: SE-TK-FORM-SPS

Documentation:

Software: User Manuals

Format description

Integration developer manual

Physical Models: Physical Models documentation Validation Dossier documentation

Tutorials: SE-TOOLKIT tutorials

SE-IR-SENSOR tutorials
SE-TK-FORM-SPS tutorial
SE-PLUME tutorials

SE-PLUME tutoriais

SE-PLUME methodological guide